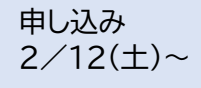

はじめての Z00 들로 **교**장

## オンライン会議のツール ZOOM の使い方をイチから学びます。

 $Z^* - 4$ 

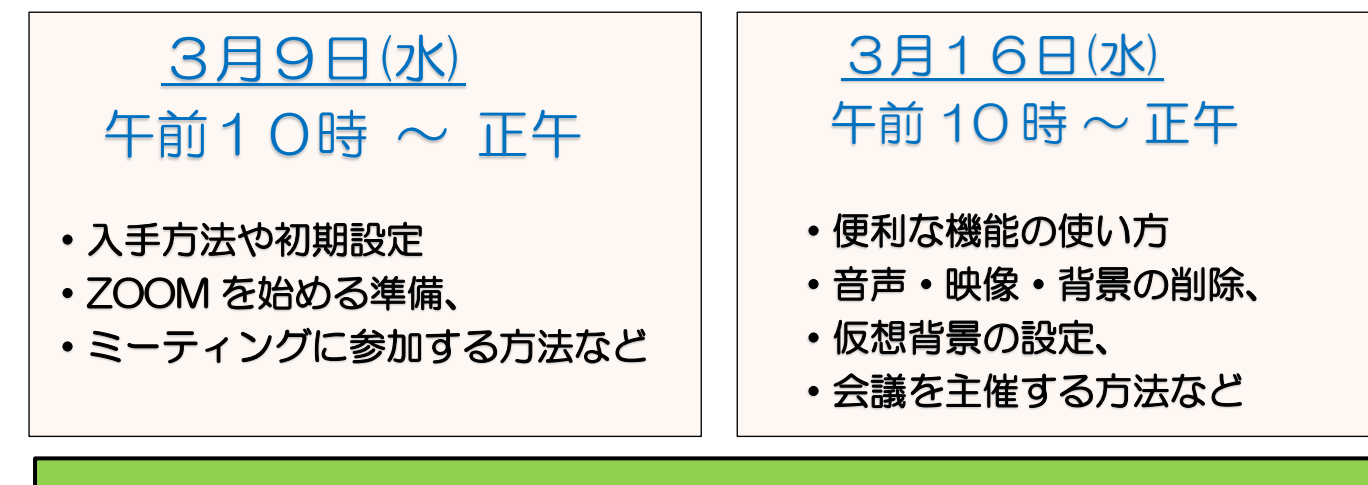

## 使い方を知って、オンラインで会議をやってみましょう!

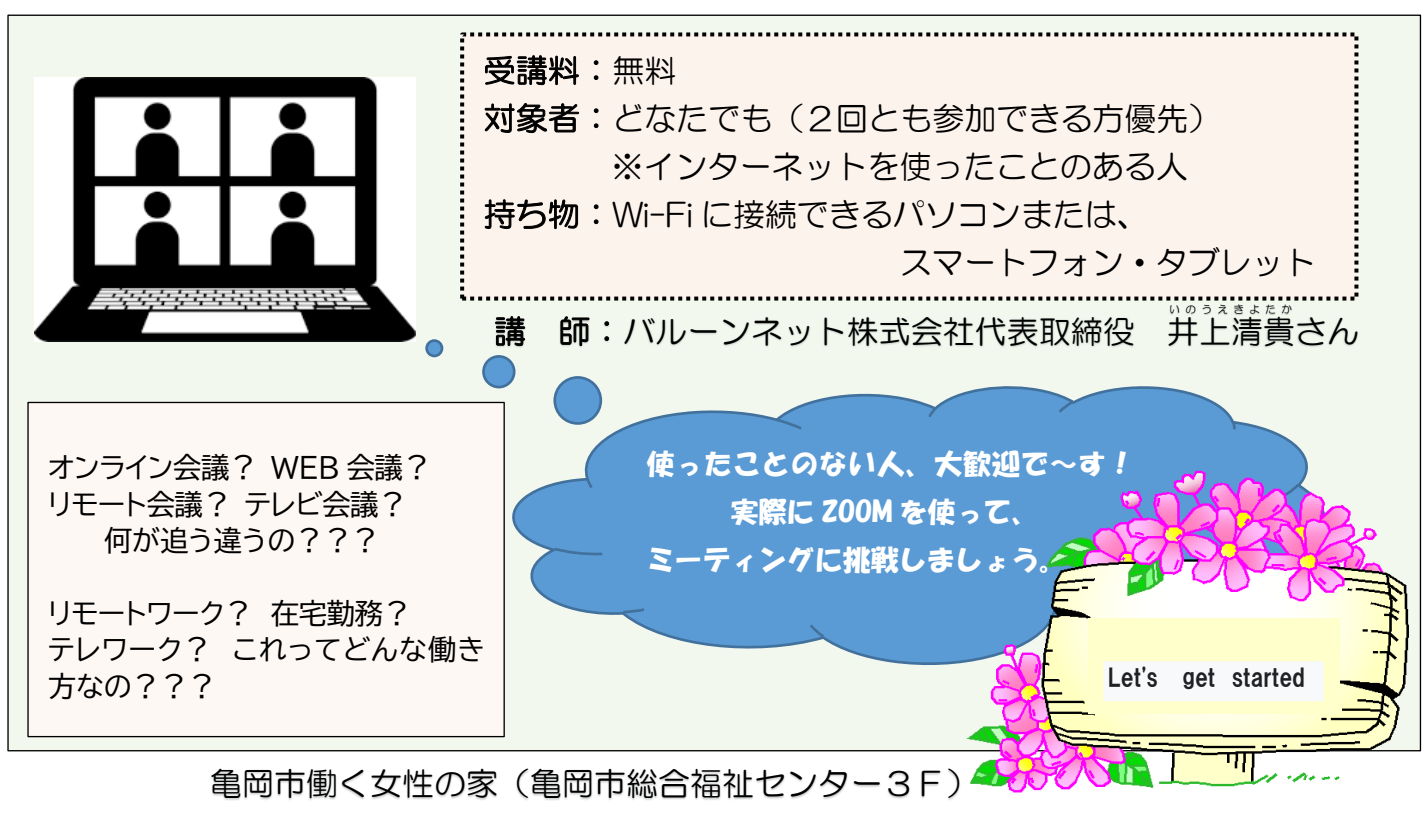

TEL24-0294 FAX24-3071